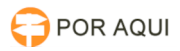

# DESARQ:: Sem acesso ao sistema

# 30/06/2024 08:42:48

## **Imprimir artigo da FAQ**

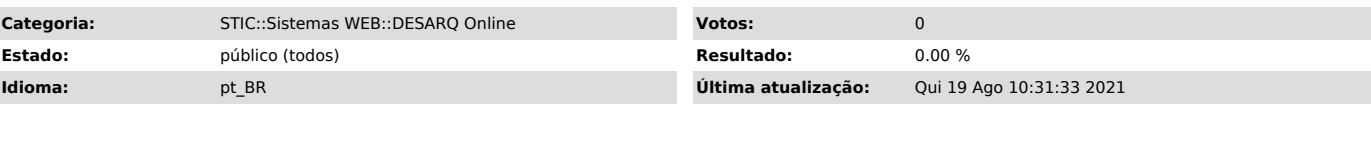

*Palavras-chave*

usuário ou senha inválidos, verifique o usuário e senha digitados, desarq

### *Sintoma (público)*

Ao tentar acesso no Sistema de Desarquivamento de Processos (DESARQ)<br>- Usuário ou Senha Inválido (CPF e senha do PJE)<br>- Verifique o usuário e senha digitados

*Problema (público)*

### *Solução (público)*

1. Instruir o solicitante a executar os procedimentos da FAQ n. 1000608.

Caso não resolva com a alteração/criação de senha:

2. Entrar no PJE SG e procurar o CPF do usuário no módulo de pessoas físicas, caso o usuário pesquisado possua perfil de pessoa física no PJE SG verifique o<br>e-mail do usuário, caso o campo esteja em branco preencha com e-mail e<br>solicite que o usuário entre no PJE SG e peça uma redefinição de senha,